## $\begin{tabular}{|c|c|} Unabhängig Vereiinigung aktiver \\ Schmerzpatienten in Deutschland & U[WSD] \\ \end{tabular}$ SchmerzLOS e.V. S

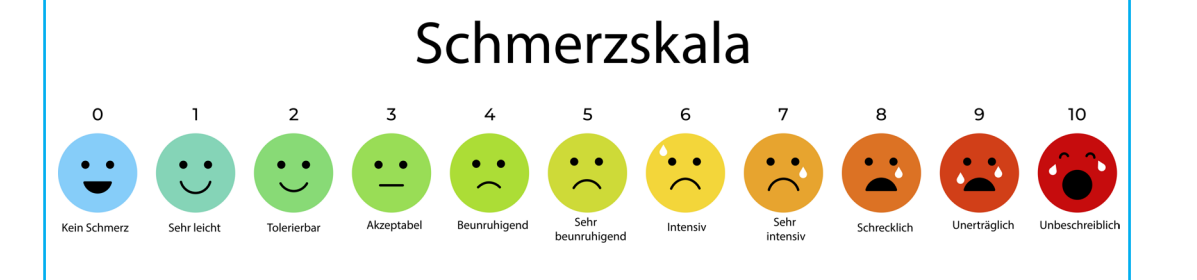

mo = morgens  $m =$  mittags  $ab = abends$ na = nachts

## Kalenderwoche

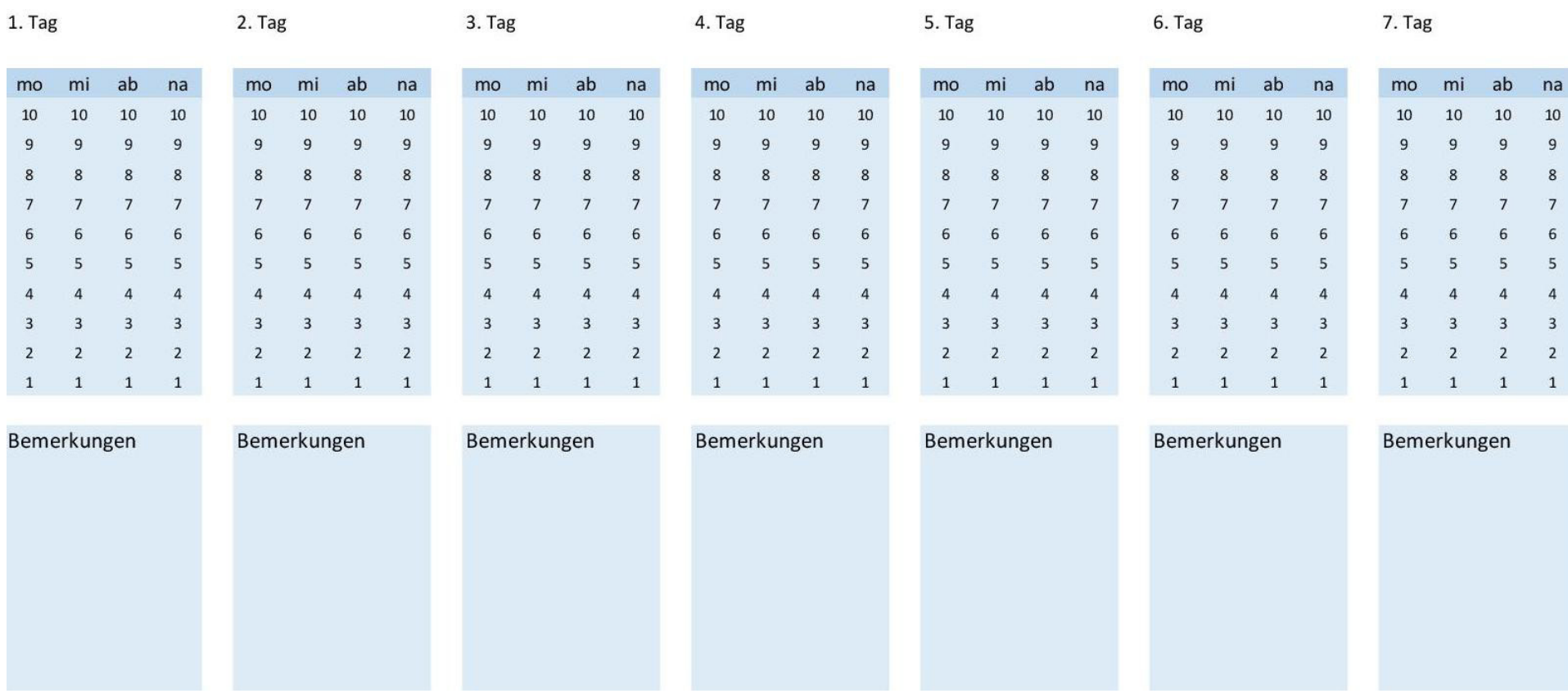

Tragen Sie die jeweilige Kalenderwoche und das Datum ein. Ermitteln Sie anhand der Schmerzskala Ihre individuelle Schmerzstärke und übertragen Sie diesen Wert in die Tabelle. Notieren Sie unter Bemerkungen, was an dem Tag von Bedeutung ist: Positive Erlebnisse, Müdigkeit, Schlafstörung, Übelkeit oder Stuhlgang.